Информация о владельце;<br>ФИО: Ефанов АлекАНАНИСТЕРСТВО НАУКИ И ВЫСШЕГО ОБРАЗОВАНИЯ РОССИЙСКОЙ ФЕДЕРАЦИИ тостералостовом образователя и продолжать стретитута и продолжение образовательное учреждение высшего образования «СЕВЕРО-КАВКАЗСКИЙ ФЕДЕРАЛЬНЫЙ УНИВЕРСИТЕТ» Документ подписан простой электронной подписью ФИО: Ефанов Алексей Валерьевич Дата подписания: 16.04.2024 17:37:31 Уникальный программный ключ: 49214306dd433e7a1b0f8632f645f9d53c99e3d0

**УТВЕРЖДАЮ** 

Директор НТИ (филиал) СКФУ А.В. Ефанов

## **РАБОЧАЯ ПРОГРАММА ДИСЦИПЛИНЫ (МОДУЛЯ)**

Монтаж технологического оборудования

Направленность (профиль)/специализация Цифровые технологии проектирования и

Год начала обучения 2024 Форма обучения при этом при этом очная заочная Реализуется в семестре 8 9

Направление подготовки и поставление подготовки подготовки по технологические машины и оборудование управления технологическим оборудованием

## **Разработано**

Ассистент кафедры химической технологии, машин и аппаратов химических производств

\_\_\_\_\_\_\_\_\_\_\_\_\_\_\_\_\_\_\_\_ Кучук О.В.

Ставрополь 2024 г.

## **1. Цель и задачи освоения дисциплины (модуля)**

Цель освоения дисциплины «Основы научных исследований» является формирование у обучающихся способности обеспечивать технологичность конструкции машиностроительных изделий средней сложности; обеспечивать контроль технологических процессов изготовления машиностроительных изделий средней сложности и управления ими.

Задачи освоения дисциплины:

– сформировать способность обеспечивать технологичность конструкции машиностроительных изделий средней сложности;

– сформировать способность обеспечивать контроль технологических процессов изготовления машиностроительных изделий средней сложности и управления ими.

## **2. Место дисциплины (модуля) в структуре образовательной программы**

Дисциплина Б1.В.07.06 «Монтаж технологического оборудования» относится к дисциплинам части, формируемой участниками образовательных отношений.

## **3. Перечень планируемых результатов обучения по дисциплине (модулю), соотнесённых с планируемыми результатами освоения образовательной программы**

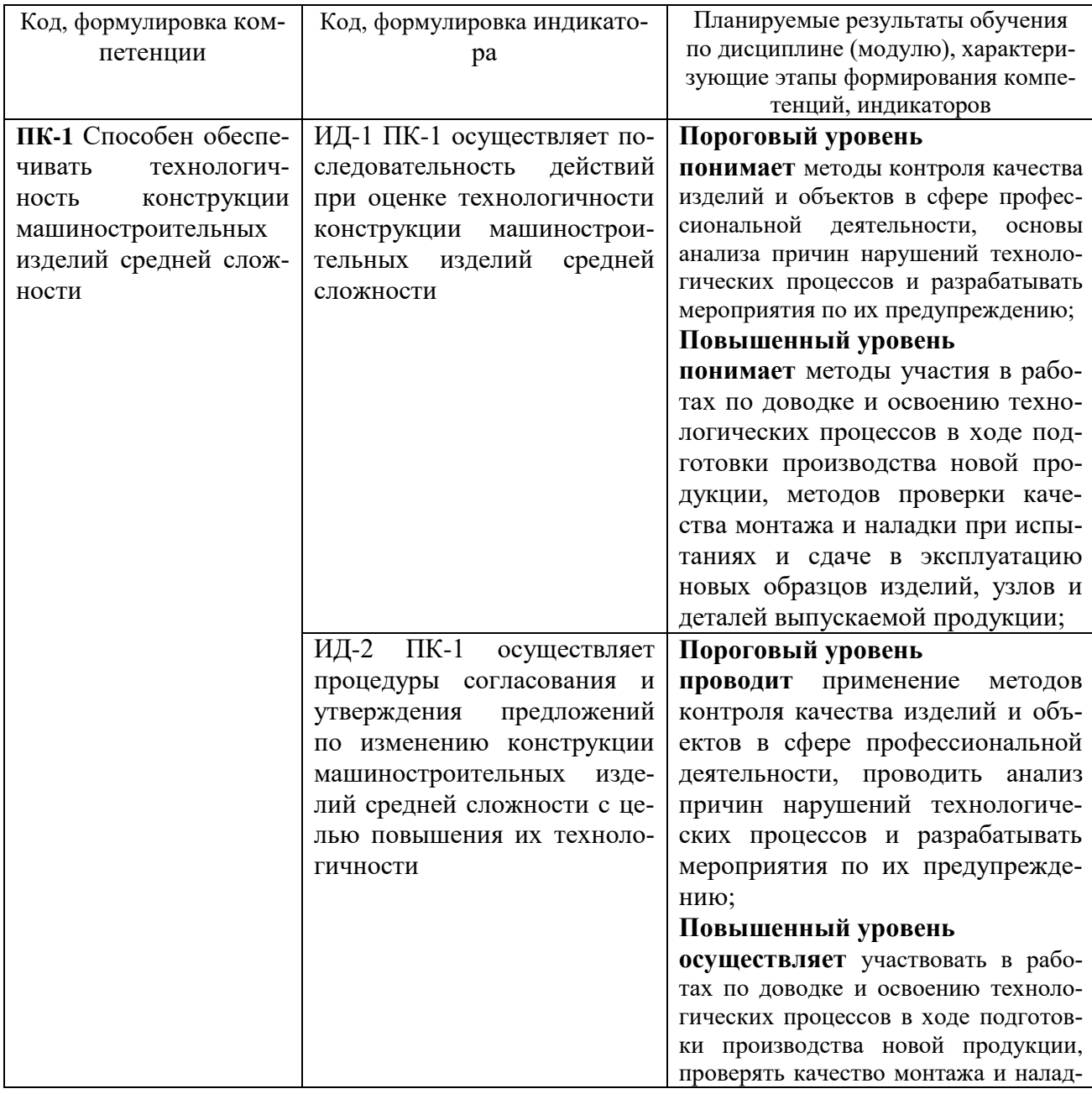

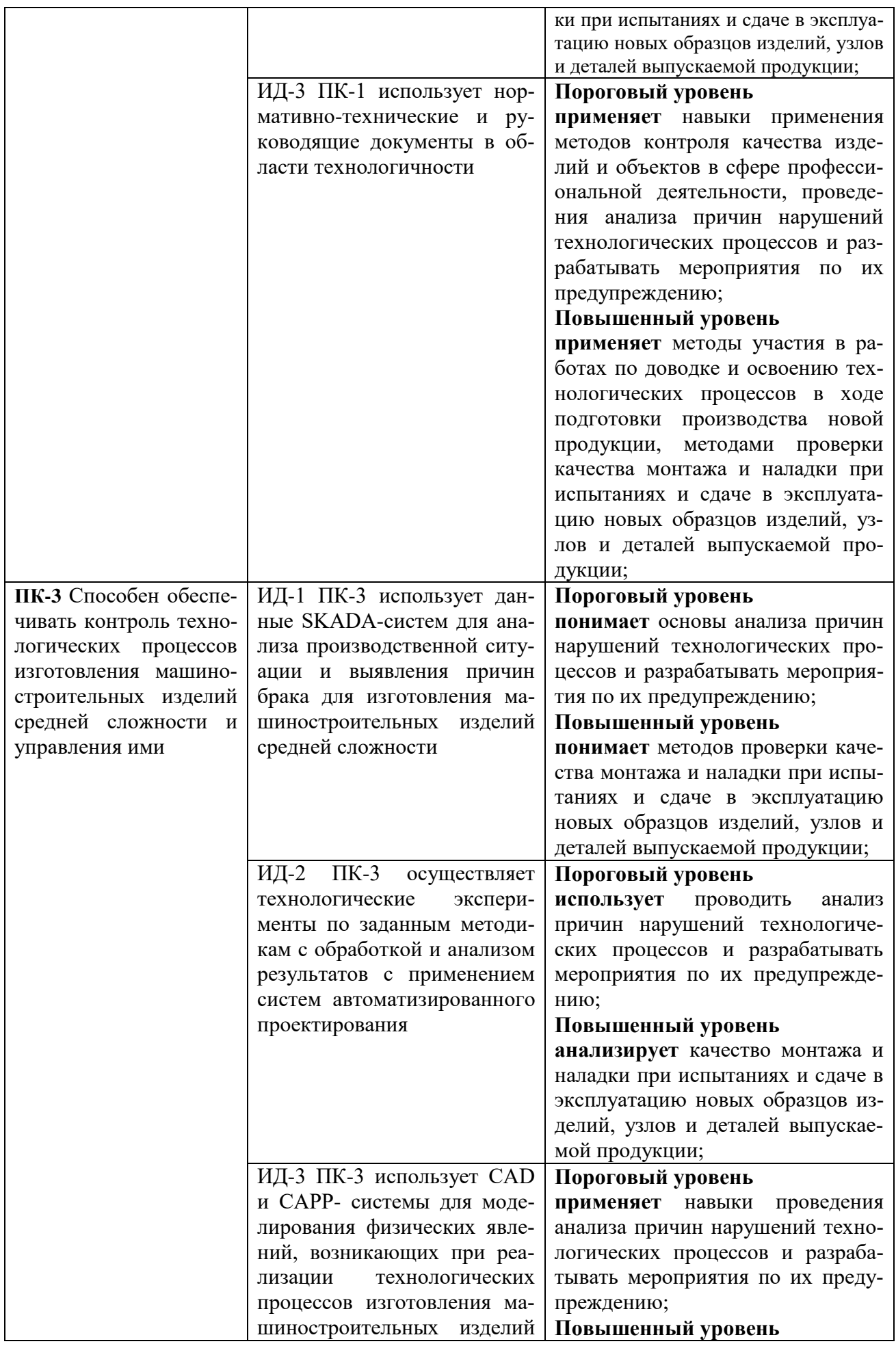

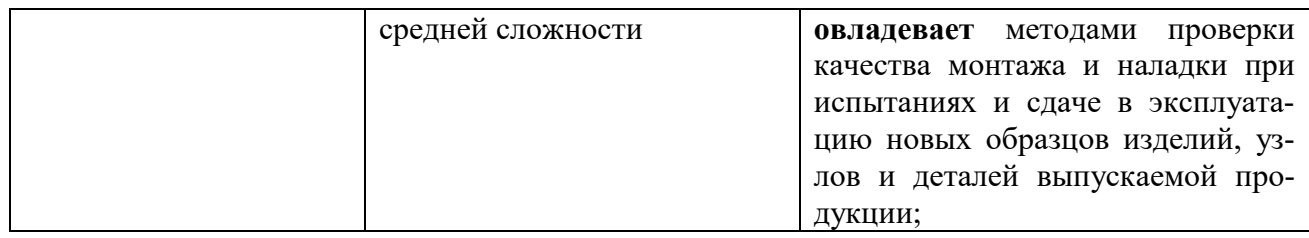

# **4. Объем учебной дисциплины (модуля) и формы контроля \***

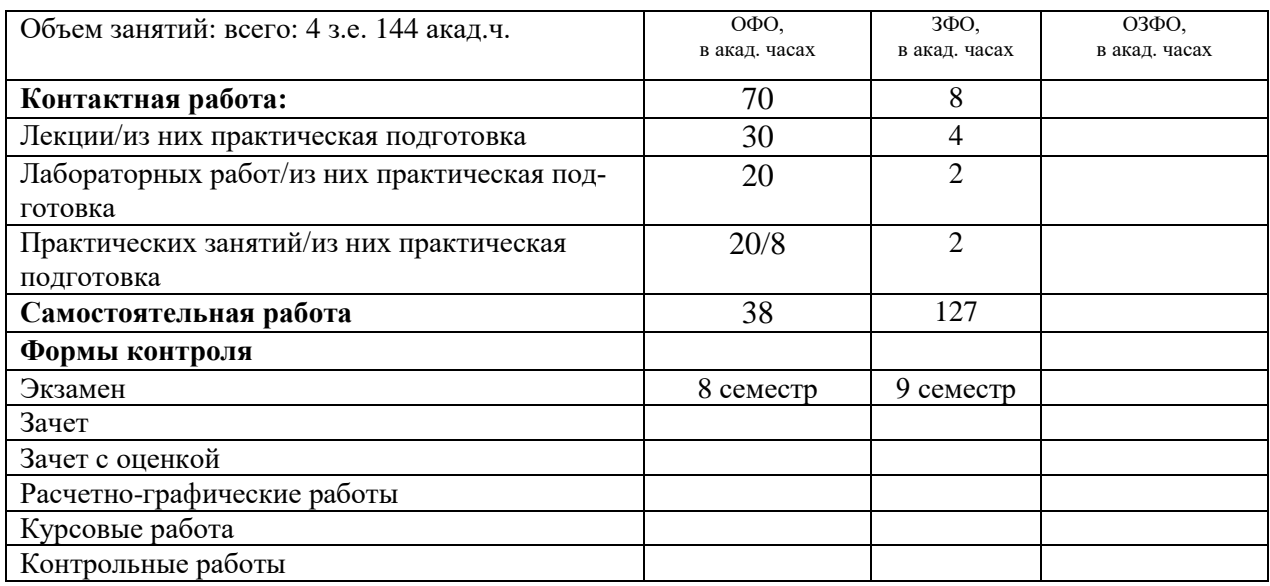

\* Дисциплина (модуль) предусматривает применение электронного обучения, дистанционных образовательных технологий *(если иное не установлено образовательным стандартом)*

## **5. Содержание дисциплины (модуля), структурированное по темам (разделам) с указанием количества часов и видов занятий**

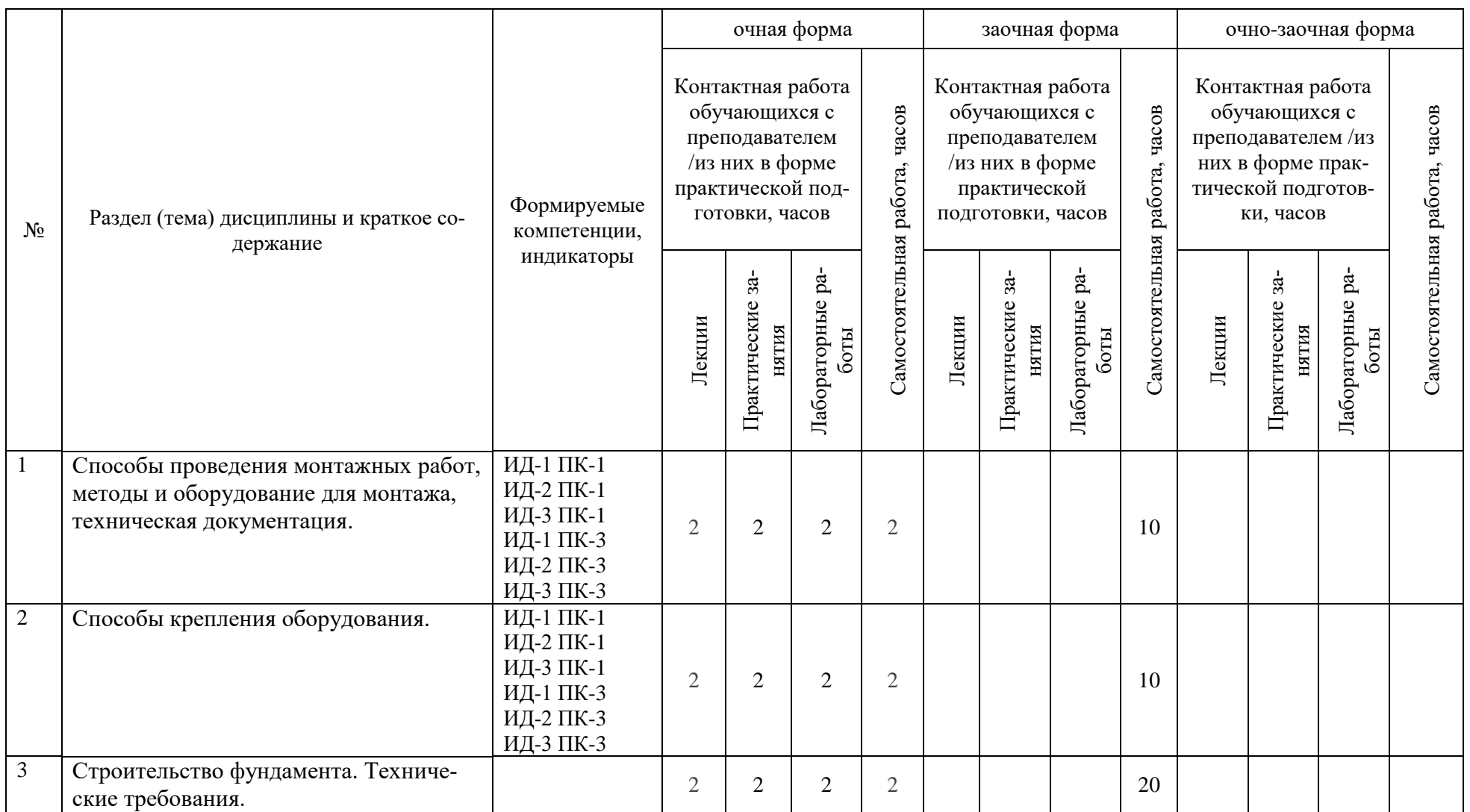

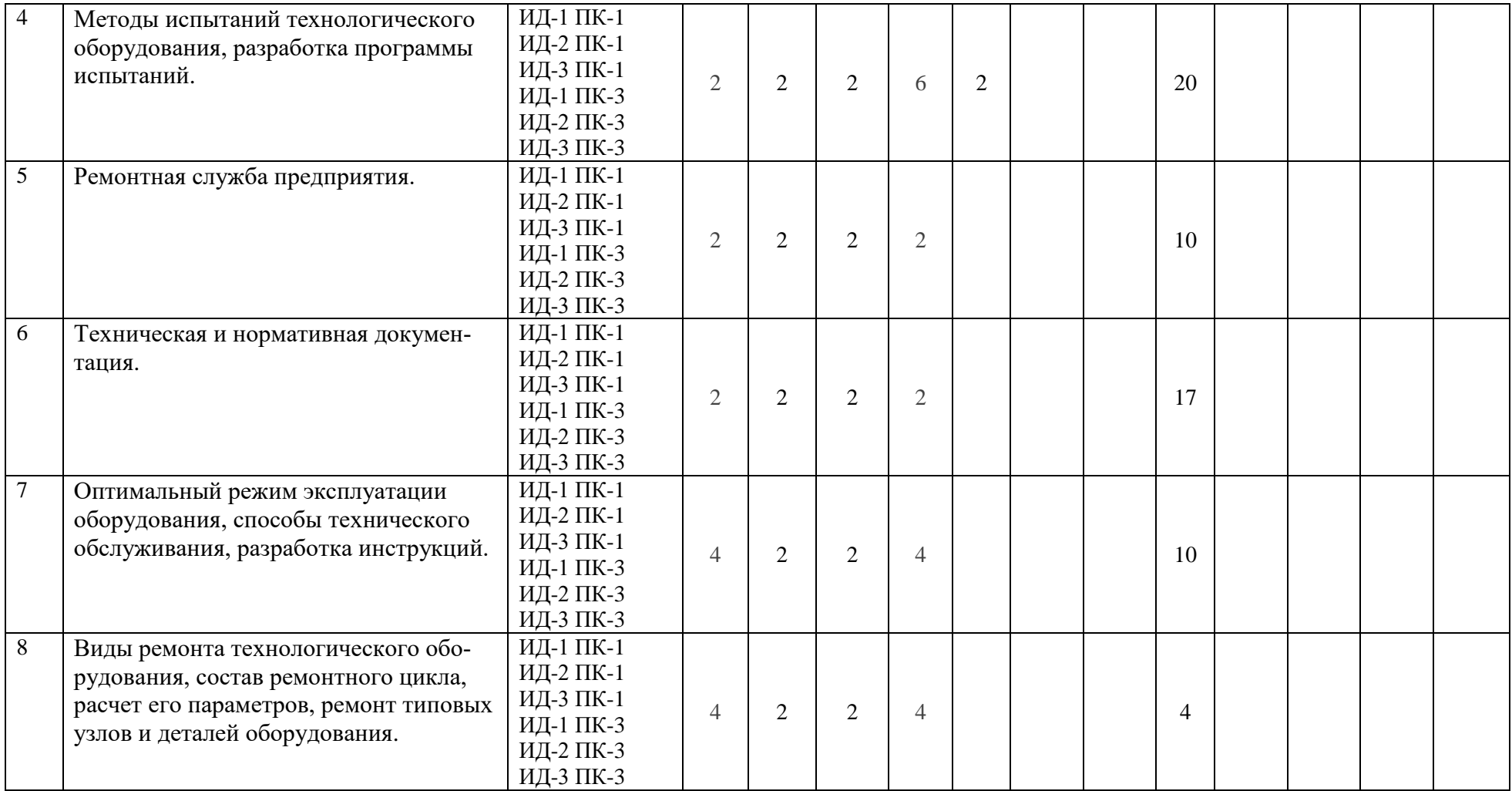

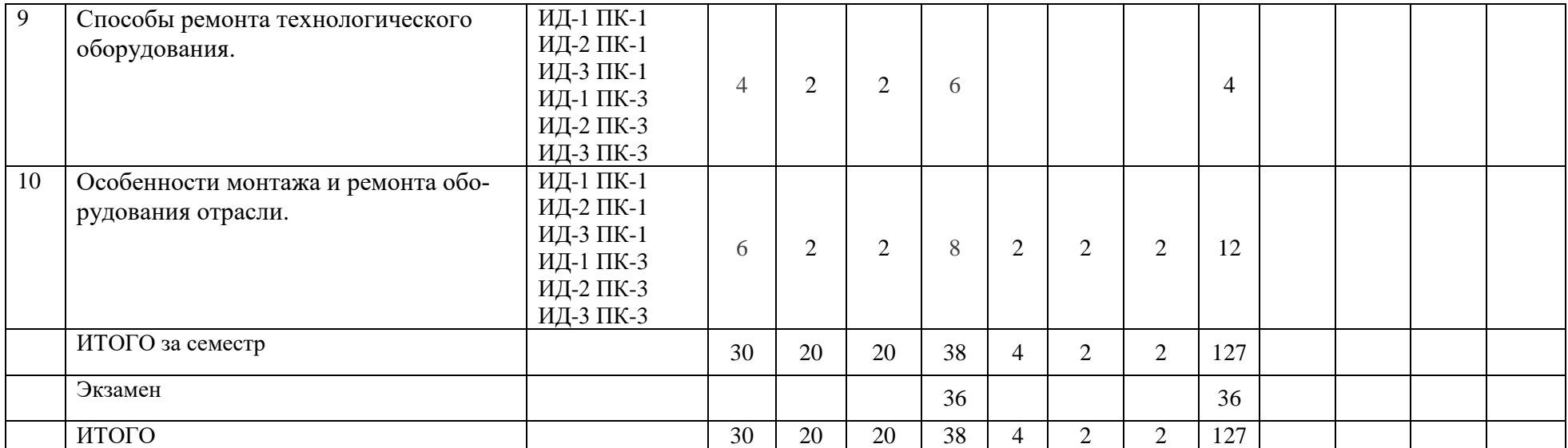

#### **6. Фонд оценочных средств по дисциплине (модулю)**

Фонд оценочных средств (ФОС) для проведения текущего контроля успеваемости и промежуточной аттестации обучающихся по дисциплине (модулю) **Монтаж технологического оборудования** базируется на перечне осваиваемых компетенций с указанием этапов их формирования в процессе освоения дисциплины (модуля). ФОС обеспечивает объективный контроль достижения запланированных результатов обучения. ФОС включает в себя:

- описание показателей и критериев оценивания компетенций на различных этапах их формирования, описание шкал оценивания;

- методические материалы, определяющие процедуры оценивания знаний, умений, навыков и (или) опыта деятельности, характеризующих этапы формирования компетенций;

- типовые контрольные задания и иные материалы, необходимые для оценки знаний, умений и уровня овладения формируемыми компетенциями в процессе освоения дисциплины (модуля).

ФОС является приложением к данной программе дисциплины (модуля).

#### **7. Методические указания для обучающихся по освоению дисциплины**

Приступая к работе, каждый студент должен принимать во внимание следующие положения.

Дисциплина (модуль) построена по тематическому принципу, каждая тема представляет собой логически завершенный раздел.

Лекционный материал посвящен рассмотрению ключевых, базовых положений курсов и разъяснению учебных заданий, выносимых на самостоятельную работу студентов.

Практические занятия проводятся с целью закрепления усвоенной информации, приобретения навыков ее применения при решении практических задач в соответствующей предметной области*.*

Самостоятельная работа студентов направлена на самостоятельное изучение дополнительного материала, подготовку к практическим занятиям, а также выполнения всех видов самостоятельной работы.

Для успешного освоения дисциплины, необходимо выполнить все виды самостоятельной работы, используя рекомендуемые источники информации.

#### **Примерные вопросы для собеседования на экзамене**

1 технологичность конструкции машиностроительных изделий средней сложности;

2 контроль технологических процессов изготовления машиностроительных изделий средней сложности и управления ими.

3 Методы монтажа технологического оборудования.

4 Методы монтажа технологического оборудования. Монтаж по месту.

5 Способы крепления вертикального и горизонтального оборудования. Использование для провисающего оборудования нормализованных строительных конструкций.

6 Способы крепления провисающего оборудования. Использование нормализованных строительных конструкций.

7 Строповочные устройства. Классификация. Типы используемых материалов.

8 Виды строповочных устройств, используемых при монтаже оборудования. 7 Фундаменты. Назначение и виды. Требования к проектированию и строительству.

9 Строительно-монтажная база. Назначение. Структура.

10 Типы анкерных болтов. Область их применения.

11 Способы установки оборудования на фундамент.

12 Графические способы планирования проведения монтажных работ. Циклограмма и пример ее использования.

13 Методы монтажа оборудования. Классификация монтажных блоков.

14 Строительно-монтажная база. Назначение и технические возможности. Строительно-монтажная площадка.

15 Циклограмма. Назначение и пример использования при монтаже оборудования.

16 Цели проведения испытаний. Их виды. Классификация.

17 План испытаний на надежность. Расшифровать следующее обозначение [N, υ, r], [N, М, Т], [N, М, r], [N, υ, Т], [N, R, Т], [N, М, Т], [N, М, r] и т.д..

18 Ремонт деталей полимерными материалами. Их виды, способы переработки и нанесения.

19 Балансировка деталей и узлов машины.

20 Ремонт деталей электросваркой и наплавкой.

21 Сборка зубчатой, червячной, ременной и цепной передач.

22 Ремонт деталей газовой сваркой и наплавкой

Методы контроля и дефектовки деталей.

23 Ремонтно-эксплуатационная служба предприятия. Методы организации ремонта

24 Дробеструйная обработка металлических поверхностей. Назначение и способы

25 Регулировка зубчатых, цепных и ременных передач.

26 Виды плановых ремонтов. Структура межремонтного цикла.

27 Ремонт деталей электрическими методами обработки.

28 Система ППР. Назначение и структура.

29 Способы упрочнения металлических поверхностей методом пластического деформирования.

30 Электромеханический способ ремонта изношенных деталей.

31 Ремонт деталей электролитическим наращиванием. Виды и способы осуществле-

ния.

32 Выбор способа наплавки изношенной поверхности.

33 Показатели качества работы оборудования. Измерители и показатели.

34 Ремонт деталей давлением. Виды и способы осуществления.

35 Ремонт чугунных деталей сваркой и наплавкой

36 Трение в машинах. Виды трения и теории его возникновения.

37 Механические устройства и машины для монтажа технологического оборудования. Подъемники. Шевры. Краны.

38 Ремонт алюминиевых деталей сваркой.

39 Эргономические свойства технологического оборудования.

40 Способы упрочнения металлических поверхностей методом пластического деформирования

41 Ремонт деталей электролитическим наращиванием. Виды и способы осуществления.

42 Ремонт резьбовых соединений.

## **8. Учебно-методическое и информационное обеспечение дисциплины**

8.1. Перечень основной и дополнительной литературы, необходимой для освоения дисциплины (модуля)

8.1.1. Перечень основной литературы:

1. Техническая эксплуатация и ремонт технологического оборудования: учебное пособие / Р. Фаскиев, Е. Бондаренко, Е. Кеян, Р. Хасанов ; Министерство образования и науки Российской Федерации ; Государственное образовательное учреждение высшего профессионального образования «Оренбургский государственный университет». - Оренбург : ОГУ, 2011. - 261 с. : ил., табл. - http://biblioclub.ru/.

8.1.2. Перечень дополнительной литературы:

1. Поникаров И.И., Гайнуллин М.Г. Машины и аппараты химических производств и нефтегазопереработки. – М.: Альфа-М, 2006. 608 с.

- 2. Монтаж, эксплуатация и ремонт технологического оборудования: Учебник для вузов/ А.Н.Батищев, И.Г.Голубев, В.В. Курчаткин и др. – М.: КолосС, 2007. – 424 с.
- 1. Молоканов Ю.K., Харас З.Б. Монтаж аппаратов и оборудования для нефтяной и газовой промышленности. - М.: Недра, 1982. - 391 с.
- 2. Гальперин М.И., Артемьев В.И., Местечкин Л.М. Монтаж технологического оборудования нефтеперерабатывающих заводов. – М.: Стройиздат, 1982. – 351 с.
- 3. Ермаков В.И., Шеин В.С. Ремонт и монтаж химического оборудования. М.: Машиностроение, 1992. – 208 с.
- 4. Фарамазов С.А. Ремонт и монтаж оборудования химических и нефтеперерабатывающих заводов. – М.: Химия, 1980. – 312 с.
- 5. Матвеев В.В., Крупин Н.Ф. Примеры расчёта такелажной оснастки. Л.: Стройиздат, 1987. – 320 с.

8.2. Перечень учебно-методического обеспечения самостоятельной работы обучающихся по дисциплине (модулю)

- 1 МЕТОДИЧЕСКИЕ РЕКОМЕНДАЦИИ ПО ОРГАНИЗАЦИИ САМОСТОЯТЕЛЬНОЙ РАБОТЫ ОБУЧАЮЩИХСЯ ПРИ ПОДГОТОВКЕ К ЗАНЯТИЯМ, ПРОВОДИМЫМ В ИНТЕРАКТИВНОЙ ФОРМЕ ОБУЧЕНИЯ по направлениям подготовки: 13.03.02 Электроэнергетика и электротехника, 18.03.01 Химическая технология 15.03.02 Технологические машины и оборудование, 15.03.04 Автоматизация технологических процессов и производств, 15.04.04 Автоматизация технологических процессов и производств (магистратура), 18.03.02 Энерго- и ресурсосберегающие процессы в химической технологии, нефтехимии и биотехнологии / сост.: М.В. Должикова, А.А. Евдокимов, Е.Н. Павленко, А.И. Колдаев, А.В. Пашковский, Т.С. Чередниченко. – Невинномысск: НТИ (филиал) СКФУ, 2022. – 45 с
- 2 Методические указания по выполнению практических работ по дисциплине "Монтаж технологического оборудования" для студентов заочной формы обучения, направления подготовки 15.03.02 Технологические машины и оборудование. Сыпко К.С., г. Невинномысск, 2022.

8.3. Перечень ресурсов информационно-телекоммуникационной сети «Интернет», необходимых для освоения дисциплины (модуля)

1 http://window.edu.ru/ – единое окно доступа к образовательным ресурсам

2 http://biblioclub.ru/ — ЭБС «Университетская библиотека онлайн».

3 http://catalog.ncstu.ru/ — электронный каталог ассоциации электронных библиотек учебных заведений и организаций СКФО

4 http://www.iprbookshop.ru — ЭБС.

5 [https://openedu.ru](https://openedu.ru/) – Открытое образование

## **9. Перечень информационных технологий, используемых при осуществлении образовательного процесса по дисциплине (модулю), включая перечень программного обеспечения и информационных справочных систем**

При чтении лекций используется компьютерная техника, демонстрации презентационных мультимедийных материалов. На семинарских и практических занятиях студенты представляют презентации, подготовленные ими в часы самостоятельной работы.

Информационные справочные системы:

Информационно-справочные и информационно-правовые системы, используемые при изучении дисциплины:

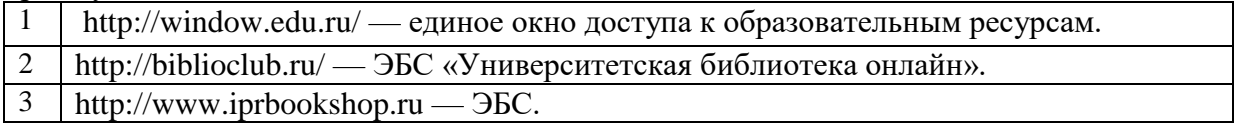

Программное обеспечение:

1 10-Strike LANState 7.2r Pro для образовательных учреждений, договор № 29-эа/14 от 08.07.2014; ABBYY Lingvo 9.0; ABBYY Lingvo x5 20 языков Специальная версия 21-50 лицензий Concurrent, договор № 130-эа/13 от 28.11.2013; Adobe Photoshop Extended CS6 13 Russian Academic Edition, договор № 130-эа/13 от 28.11.2013; Anylogic 7 Educational, договор № 76-эа/14 от 12.01.2015; Autodesk Autocad 2020; Autodesk Inventor Professional 2020; CorelDRAW Graphics Suite X6 Classroom License 15+1, договор № 130-эа/13 от 28.11.2013; DallasLock 8.0-К, договор № 29-эа/14 от 08.07.2014; Embarcadero RAD Studio XE5 Professional English Concurrent AppWave, договор 29-эа/14 от 08.07.2014; GFI LANguard Network Security Scanner, договор № 29-эа/14 от 08.07.2014; IBM. Наименование: IBM SPSS Statistics Base Academic Authorized User License на условиях Академической лицензии для 30 пользователей (2x30), договор 130-эа/13 от 28.11.2013; Intel C++ Studio XE 2013 for Windows OS, договор № 29-эа/14 от 08.07.2014; Kaspersky Small Office Security для рабочих станций и файловых серверов (5 ПК + 1 файловый сервер), договор № 29-эа/14 от 08.07.2014; MathWorks MATLAB 2014 Builder EX, MATLAB Builder JA, договор № 130-эа/13 от 28.11.2013; Microsoft Office Standard 2013, договор № 01-эа/13 от 25.02.2013; Microsoft SQL Server Standard Core 2014; Microsoft Visio Professional 2013, № 130-эа/13 от 28.11.2013; Microsoft Visual Studio Professional; Microsoft Windows 10 Prof, договор № 0321100021117000009\_229123 от 10.10.2017; Microsoft Windows 8, № 01-эа/13 от 25.02.2013; NI LabView Teaching Only, договор № 130-эа/13 от 28.11.2013; PTC Mathcad Prime, договор № 29-эа/14 от 08.07.2014; pTraffer Sniffer 1.3 Extended Edition , договор № 29-эа/14 от 08.07.2014; Secret Net 7.Сервер безопасности класса С, 29-эа/14 от 08.07.2014; Security Studio Endpoint Protection, договор № 29-эа/14 от 08.07.2014; SolidWorks SWR-Технология, сетевая лицензия на 50 мест, договор № 130-эа/13 от 28.11.2013; Statistica Base for Windows 12/10, договор № 76-эа/14 от 12.01.2015; Traffic Inspector «FSTEC» с комплектом документов (2.0 Special), договор № 29-эа/14 от 08.07.2014; Unisim Design 450; Xmind 6 Pro, № 130-эа/13 от 28.11.2013; XSpider 7.8 – на 16 хостов XS7.8-IP4, договор № 29-эа/14 от 08.07.2014; Учебный Комплект программного обеспечения Компaс-3D V14. Проектирование и конструирование в машиностроении, лицензия, договор № 130-эа/13 от 28.11.2013; Подписка Azure Dev Tools For Teaching.

2 10-Strike LANState 7.2r Pro для образовательных учреждений, договор  $\mathcal{N}_2$  29-эа/14 от 08.07.2014; ABBYY Lingvo 9.0; ABBYY Lingvo x5 20 языков Специальная версия 21-50 лицензий Concurrent, договор № 130-эа/13 от 28.11.2013; Adobe Photoshop Extended CS6 13 Russian Academic Edition, договор № 130-эа/13 от 28.11.2013; Anylogic 7 Educational, договор № 76-эа/14 от 12.01.2015; Autodesk Autocad 2020; Autodesk Inventor Professional 2020; CorelDRAW Graphics Suite X6 Classroom License 15+1, договор № 130-эа/13 от 28.11.2013; DallasLock 8.0-К, договор № 29-эа/14 от 08.07.2014; Embarcadero RAD Studio XE5 Professional English Concurrent AppWave, договор 29-эа/14 от 08.07.2014; GFI LANguard Network Security Scanner, договор № 29-эа/14 от 08.07.2014; IBM. Наименование: IBM SPSS Statistics Base Academic Authorized User License на условиях Академической лицензии для 30 пользователей (2x30), договор 130-эа/13 от 28.11.2013; Intel C++

Studio XE 2013 for Windows OS, договор № 29-эа/14 от 08.07.2014; Kaspersky Small Office Security для рабочих станций и файловых серверов (5 ПК + 1 файловый сервер), договор № 29-эа/14 от 08.07.2014; MathWorks MATLAB 2014 Builder EX, MATLAB Builder JA, договор № 130-эа/13 от 28.11.2013; Microsoft Office Standard 2013, договор № 01-эа/13 от 25.02.2013; Microsoft SQL Server Standard Core 2014; Microsoft Visio Professional 2013, № 130-эа/13 от 28.11.2013; Microsoft Visual Studio Professional; Microsoft Windows 10 Prof, договор № 0321100021117000009\_229123 от 10.10.2017; Microsoft Windows 8, № 01-эа/13 от 25.02.2013; NI LabView Teaching Only, договор № 130-эа/13 от 28.11.2013; PTC Mathcad Prime, договор № 29-эа/14 от 08.07.2014; pTraffer Sniffer 1.3 Extended Edition, договор № 29-эа/14 от 08.07.2014; Secret Net 7.Сервер безопасности класса С, 29-эа/14 от 08.07.2014; Security Studio Endpoint Protection, договор № 29-эа/14 от 08.07.2014; SolidWorks SWR-Технология, сетевая лицензия на 50 мест, договор № 130-эа/13 от 28.11.2013; Statistica Base for Windows 12/10, договор № 76-эа/14 от 12.01.2015; Traffic Inspector «FSTEC» с комплектом документов (2.0 Special), договор № 29-эа/14 от 08.07.2014; Unisim Design 450; Xmind 6 Pro, № 130-эа/13 от 28.11.2013; XSpider 7.8 – на 16 хостов XS7.8-IP4, договор № 29-эа/14 от 08.07.2014; Учебный Комплект программного обеспечения Компaс-3D V14. Проектирование и конструирование в машиностроении, лицензия, договор № 130-эа/13 от 28.11.2013; Подписка Azure Dev Tools For Teaching.

3 –

4 10-Strike LANState 7.2r Pro для образовательных учреждений, договор № 29-эа/14 от 08.07.2014; ABBYY Lingvo 9.0; ABBYY Lingvo x5 20 языков Специальная версия 21-50 лицензий Concurrent, договор № 130-эа/13 от 28.11.2013; Adobe Photoshop Extended CS6 13 Russian Academic Edition, договор № 130-эа/13 от 28.11.2013; Anylogic 7 Educational, договор № 76-эа/14 от 12.01.2015; Autodesk Autocad 2020; Autodesk Inventor Professional 2020; CorelDRAW Graphics Suite X6 Classroom License 15+1, договор № 130-эа/13 от 28.11.2013; DallasLock 8.0-К, договор № 29-эа/14 от 08.07.2014; Embarcadero RAD Studio XE5 Professional English Concurrent AppWave, договор 29-эа/14 от 08.07.2014; GFI LANguard Network Security Scanner, договор № 29-эа/14 от 08.07.2014; IBM. Наименование: IBM SPSS Statistics Base Academic Authorized User License на условиях Академической лицензии для 30 пользователей (2x30), договор 130-эа/13 от 28.11.2013; Intel C++ Studio XE 2013 for Windows OS, договор № 29-эа/14 от 08.07.2014; Kaspersky Small Office Security для рабочих станций и файловых серверов (5 ПК + 1 файловый сервер), договор № 29-эа/14 от 08.07.2014; MathWorks MATLAB 2014 Builder EX, MATLAB Builder JA, договор № 130-эа/13 от 28.11.2013; Microsoft Office Standard 2013, договор № 01-эа/13 от 25.02.2013; Microsoft SQL Server Standard Core 2014; Microsoft Visio Professional 2013, № 130-эа/13 от 28.11.2013; Microsoft Visual Studio Professional; Microsoft Windows 10 Prof, договор № 0321100021117000009\_229123 от 10.10.2017; Microsoft Windows 8, № 01-эа/13 от 25.02.2013; NI LabView Teaching Only, договор № 130-эа/13 от 28.11.2013; PTC Mathcad Prime, договор № 29-эа/14 от 08.07.2014; pTraffer Sniffer 1.3 Extended Edition , договор № 29-эа/14 от 08.07.2014; Secret Net 7.Сервер безопасности класса С, 29-эа/14 от 08.07.2014; Security Studio Endpoint Protection, договор № 29-эа/14 от 08.07.2014; SolidWorks SWR-Технология, сетевая лицензия на 50 мест, договор № 130-эа/13 от 28.11.2013; Statistica Base for Windows 12/10, договор № 76-эа/14 от 12.01.2015; Traffic Inspector «FSTEC» с комплектом документов (2.0 Special), договор № 29-эа/14 от 08.07.2014; Unisim Design 450; Xmind 6 Pro, № 130-эа/13 от 28.11.2013; XSpider

7.8 – на 16 хостов XS7.8-IP4, договор № 29-эа/14 от 08.07.2014; Учебный Комплект программного обеспечения Компaс-3D V14. Проектирование и конструирование в машиностроении, лицензия, договор № 130-эа/13 от 28.11.2013; Подписка Azure Dev Tools For Teaching.

## **10. Описание материально-технической базы, необходимой для осуществления образовательного процесса по дисциплине (модулю)**

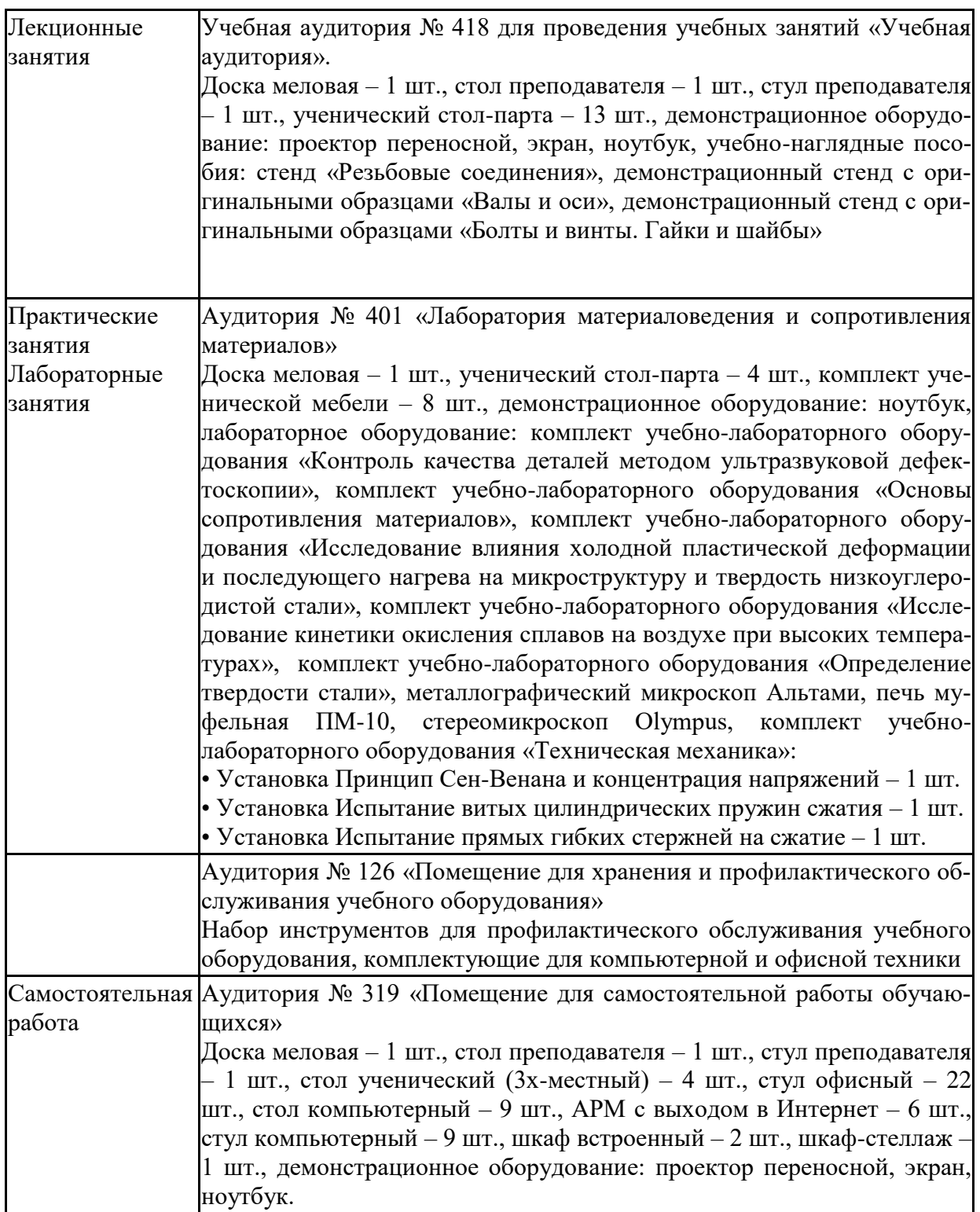

## **11. Особенности освоения дисциплины (модуля) лицами с ограниченными возможностями здоровья**

Обучающимся с ограниченными возможностями здоровья предоставляются специальные учебники, учебные пособия и дидактические материалы, специальные технические средства обучения коллективного и индивидуального пользования, услуги ассистента (помощника), оказывающего обучающимся необходимую техническую помощь, а также услуги сурдопереводчиков и тифлосурдопереводчиков.

Освоение дисциплины (модуля) обучающимися с ограниченными возможностями здоровья может быть организовано совместно с другими обучающимися, а также в отдельных группах.

Освоение дисциплины (модуля) обучающимися с ограниченными возможностями здоровья осуществляется с учетом особенностей психофизического развития, индивидуальных возможностей и состояния здоровья.

В целях доступности получения высшего образования по образовательной программе лицами с ограниченными возможностями здоровья при освоении дисциплины (модуля) обеспечивается:

1) для лиц с ограниченными возможностями здоровья по зрению:

- присутствие ассистента, оказывающий студенту необходимую техническую помощь с учетом индивидуальных особенностей (помогает занять рабочее место, передвигаться, прочитать и оформить задание, в том числе, записывая под диктовку),

- письменные задания, а также инструкции о порядке их выполнения оформляются увеличенным шрифтом,

- специальные учебники, учебные пособия и дидактические материалы (имеющие крупный шрифт или аудиофайлы),

- индивидуальное равномерное освещение не менее 300 люкс,

- при необходимости студенту для выполнения задания предоставляется увеличивающее устройство;

2) для лиц с ограниченными возможностями здоровья по слуху:

- присутствие ассистента, оказывающий студенту необходимую техническую помощь с учетом индивидуальных особенностей (помогает занять рабочее место, передвигаться, прочитать и оформить задание, в том числе, записывая под диктовку),

- обеспечивается наличие звукоусиливающей аппаратуры коллективного пользования, при необходимости обучающемуся предоставляется звукоусиливающая аппаратура индивидуального пользования;

- обеспечивается надлежащими звуковыми средствами воспроизведения информации;

3) для лиц с ограниченными возможностями здоровья, имеющих нарушения опорнодвигательного аппарата (в том числе с тяжелыми нарушениями двигательных функций верхних конечностей или отсутствием верхних конечностей):

- письменные задания выполняются на компьютере со специализированным программным обеспечением или надиктовываются ассистенту;

- по желанию студента задания могут выполняться в устной форме.

## **12. Особенности реализации дисциплины с применением дистанционных образовательных технологий и электронного обучения**

Согласно части 1 статьи 16 Федерального закона от 29 декабря 2012 г. № 273-ФЗ «Об образовании в Российской Федерации» под *электронным обучением* понимается организация образовательной деятельности с применением содержащейся в базах данных и используемой при реализации образовательных программ информации и обеспечивающих ее обработку информационных технологий, технических средств, а также информационно-телекоммуникационных сетей, обеспечивающих передачу по линиям связи указанной информации, взаимодействие обучающихся и педагогических работников. Под *дистанционными образовательными технологиями* понимаются образовательные технологии, реализуемые в основном с применением информационно-телекоммуникационных сетей при опосредованном (на расстоянии) взаимодействии обучающихся и педагогических работников.

Реализация дисциплины может быть осуществлена с применением дистанционных образовательных технологий и электронного обучения полностью или частично. Компоненты УМК дисциплины (рабочая программа дисциплины, оценочные и методические материалы, формы аттестации), реализуемой с применением дистанционных образовательных технологий и электронного обучения, содержат указание на их использование.

При организации образовательной деятельности с применением дистанционных образовательных технологий и электронного обучения могут предусматриваться асинхронный и синхронный способы осуществления взаимодействия участников образовательных отношений посредством информационно-телекоммуникационной сети «Интернет».

При применении дистанционных образовательных технологий и электронного обучения в расписании по дисциплине указываются: способы осуществления взаимодействия участников образовательных отношений посредством информационнотелекоммуникационной сети «Интернет» (ВКС-видеоконференцсвязь, ЭТ – электронное тестирование); ссылки на электронную информационно-образовательную среду СКФУ, на образовательные платформы и ресурсы иных организаций, к которым предоставляется открытый доступ через информационно-телекоммуникационную сеть «Интернет»; для синхронного обучения - время проведения онлайн-занятий и преподаватели; для асинхронного обучения - авторы онлайн-курсов.

При организации промежуточной аттестации с применением дистанционных образовательных технологий и электронного обучения используются Методические рекомендации по применению технических средств, обеспечивающих объективность результатов при проведении промежуточной и государственной итоговой аттестации по образовательным программам высшего образования - программам бакалавриата, программам специалитета и программам магистратуры с применением дистанционных образовательных технологий (Письмо Минобрнаки России от 07.12.2020 г. № МН-19/1573-АН "О направлении методических рекомендаций").

Реализация дисциплины с применением электронного обучения и дистанционных образовательных технологий осуществляется с использованием электронной информационно-образовательной среды СКФУ, к которой обеспечен доступ обучающихся через информационно-телекоммуникационную сеть «Интернет», или с использованием ресурсов иных организаций, в том числе платформ, предоставляющих сервисы для проведения видеоконференций, онлайн-встреч и дистанционного обучения (Bigbluebutton, Microsoft Teams, а также с использованием возможностей социальных сетей для осуществления коммуникации обучающихся и преподавателей.

Учебно-методическое обеспечение дисциплины, реализуемой с применением электронного обучения и дистанционных образовательных технологий, включает представленные в электронном виде рабочую программу, учебно-методические пособия или курс лекций, методические указания к выполнению различных видов учебной деятельности обучающихся, предусмотренных дисциплиной, и прочие учебно-методические материалы, размещенные в информационно-образовательной среде СКФУ.